### WEBD 236 Web Information Systems Programming

#### Week 9

Copyright © 2013-2017 Todd Whittaker and Scott Sharkey (sharkesc@franklin.edu)

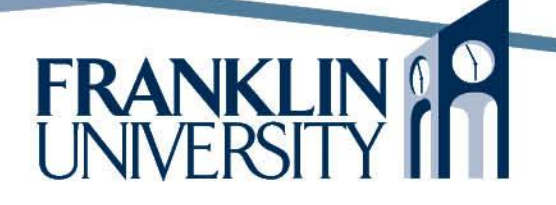

### Agenda

- This week's expected outcomes
- This week's topics
- This week's homework
- Upcoming deadlines
- Questions and answers

### Week 9 Outcomes

- Design databases from real-world problem statements
- Normalize databases
- Employ SQL to create database tables and indices
- Employ PHP scripting to create and load tables with initial data
- Send e-mail from web applications.
- Examine JSON for data-interchange.

• Six steps to database design

- Identify the data elements
- Subdivide each element into its smallest useful components
- Identify the tables and assign columns
- Identify primary and foreign keys
	- (relationships)
- Normalize
- Identify indices

- "Things" to remember
	- Each table represents a group of "things"
	- Each row within the table is one "thing" in the group
	- Each column within a row represents an attribute of that one "thing"

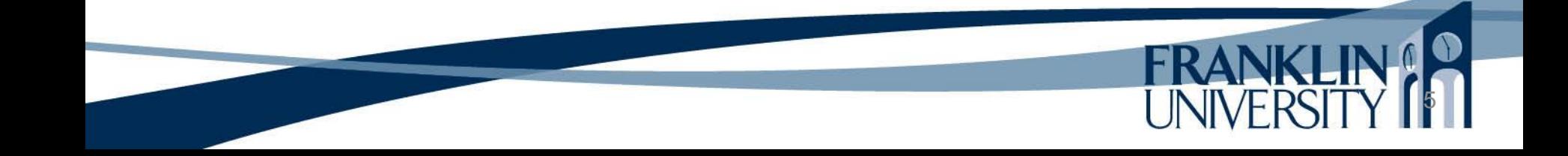

• Example:

• Consulting company connects people with the right skills to clients who need those people to work on specific projects Need to know which employees have certain skills (and at what level), and assign them to a project for certain dates. • A client can have more than one project, but

each project has a specific contact person (sponsor) within the client's organization.

• Identify the major entities

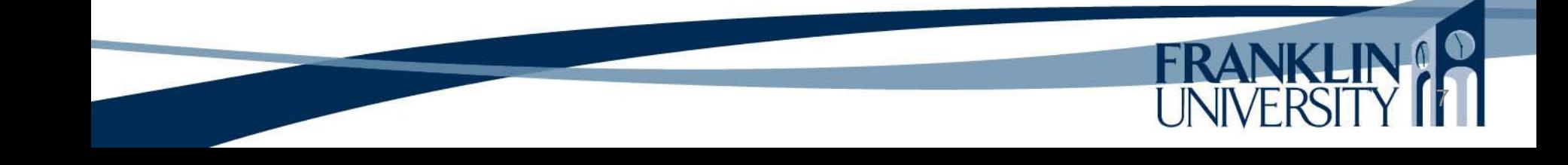

• Identify the attributes of each entity

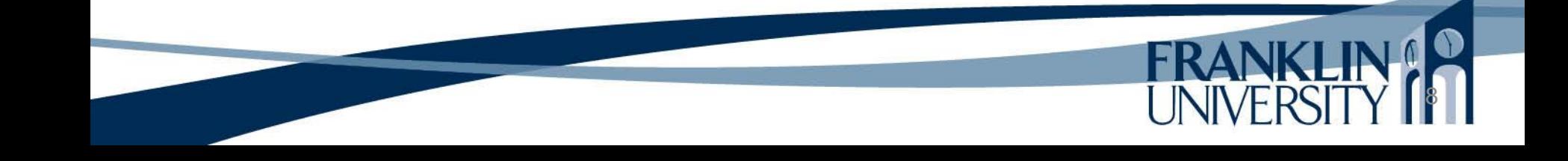

• Draw the ERD

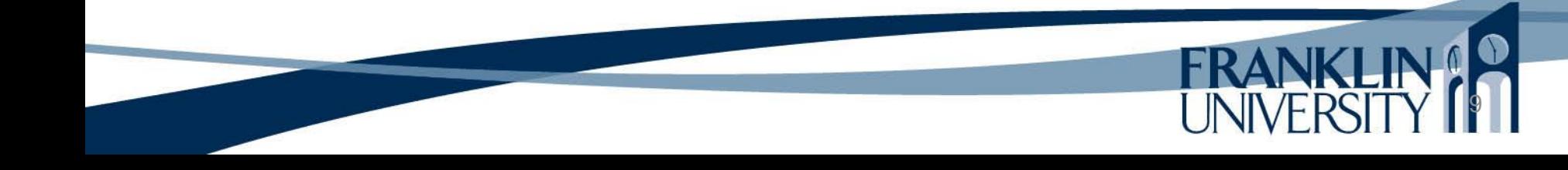

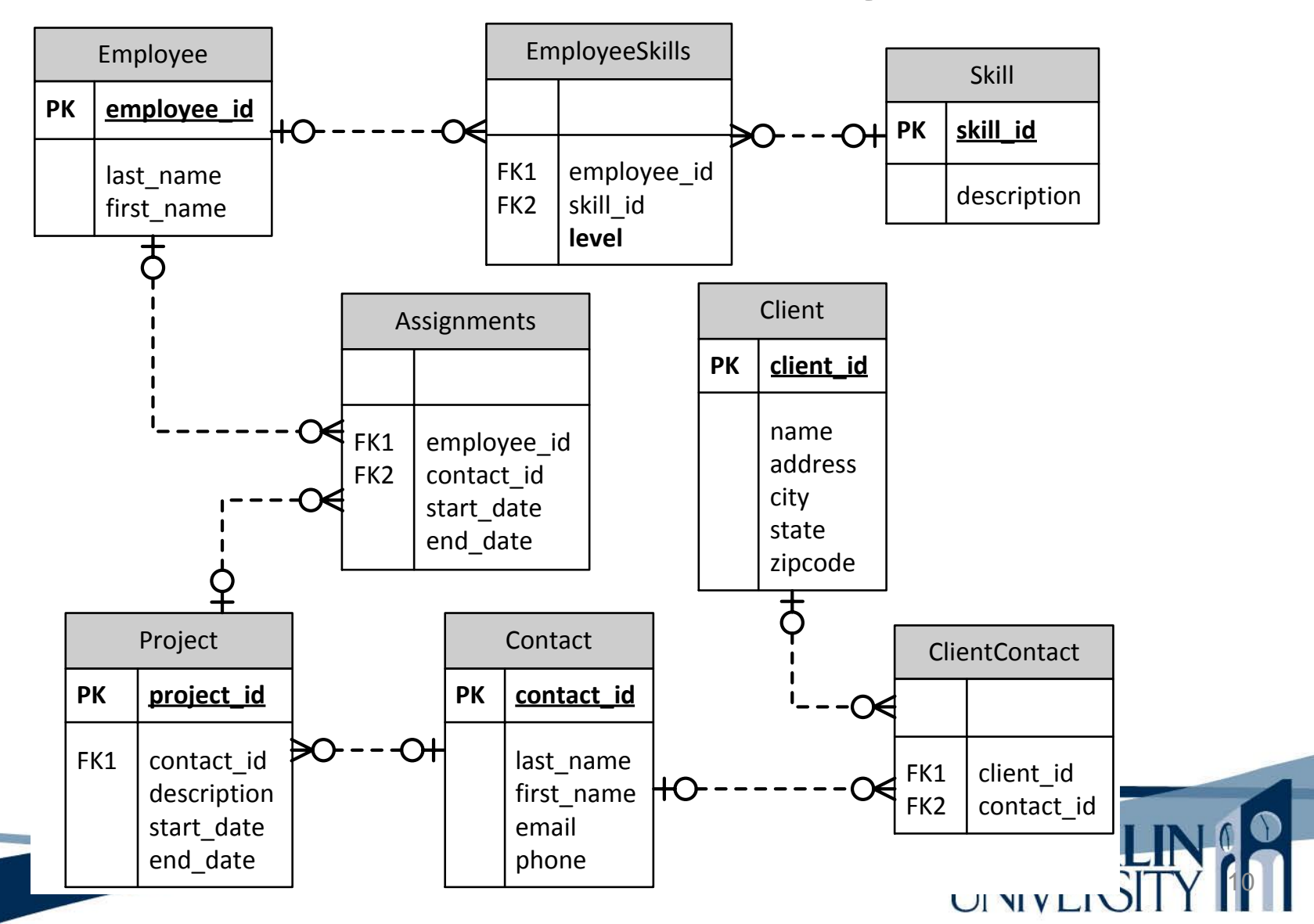

- Is the database normalized? • **First normal form**: tabular format, no repeating groups, primary key identified, non-key attributes are dependent on primary key.
	- **Second normal form**: In 1NF and no partial dependencies (no dependencies on just part of the key).

• Is the database normalized? • **Third normal form**: 2NF and every non-key attribute must depend only on the primary key

> • **Boyce-Codd normal form:** (BCNF) a nonkey attribute cannot depend on a non-key attribute (avoids transitive dependencies) • **Higher forms:** interesting, but not particularly useful for this course.

• Is the database normalized? If the DB is not in at least 3rd normal form, what good reason do you have for doing so?

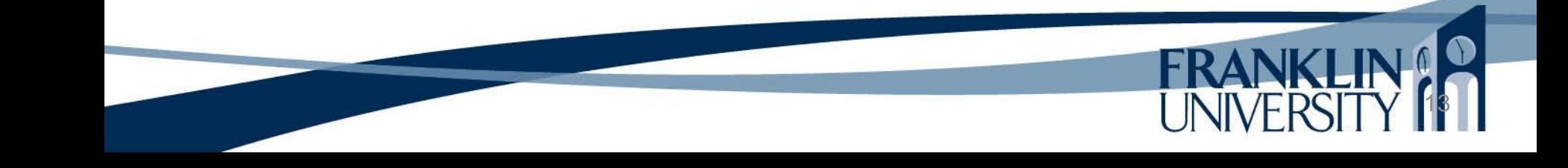

- What should we create indices for?
	- **Primary keys**
	- Foreign keys
	- Use frequently in search or join (see above)

• Tools for modeling/designing databases DB vendors usually provide excellent tools MySQL: MySQL Workbench • Oracle: SQL Developer Data Modeler • Microsoft: Visio

You have access to this for free through MSDNAA: [http://msdn07.e-academy.com/FU\\_DC](http://msdn07.e-academy.com/FU_DC)

• CREATE DATABASE – Needed in a multidatabase server (MySQL), but not for SQLite.

16

**CREATE DATABASE IF NOT EXISTS** Contracting;

USE – again, for servers w/many DBs

**USE** Contracting;

• DROP DATABASE – irreversible

**DROP DATABASE** Contracting;

Client

### •CREATE TABLE for Client

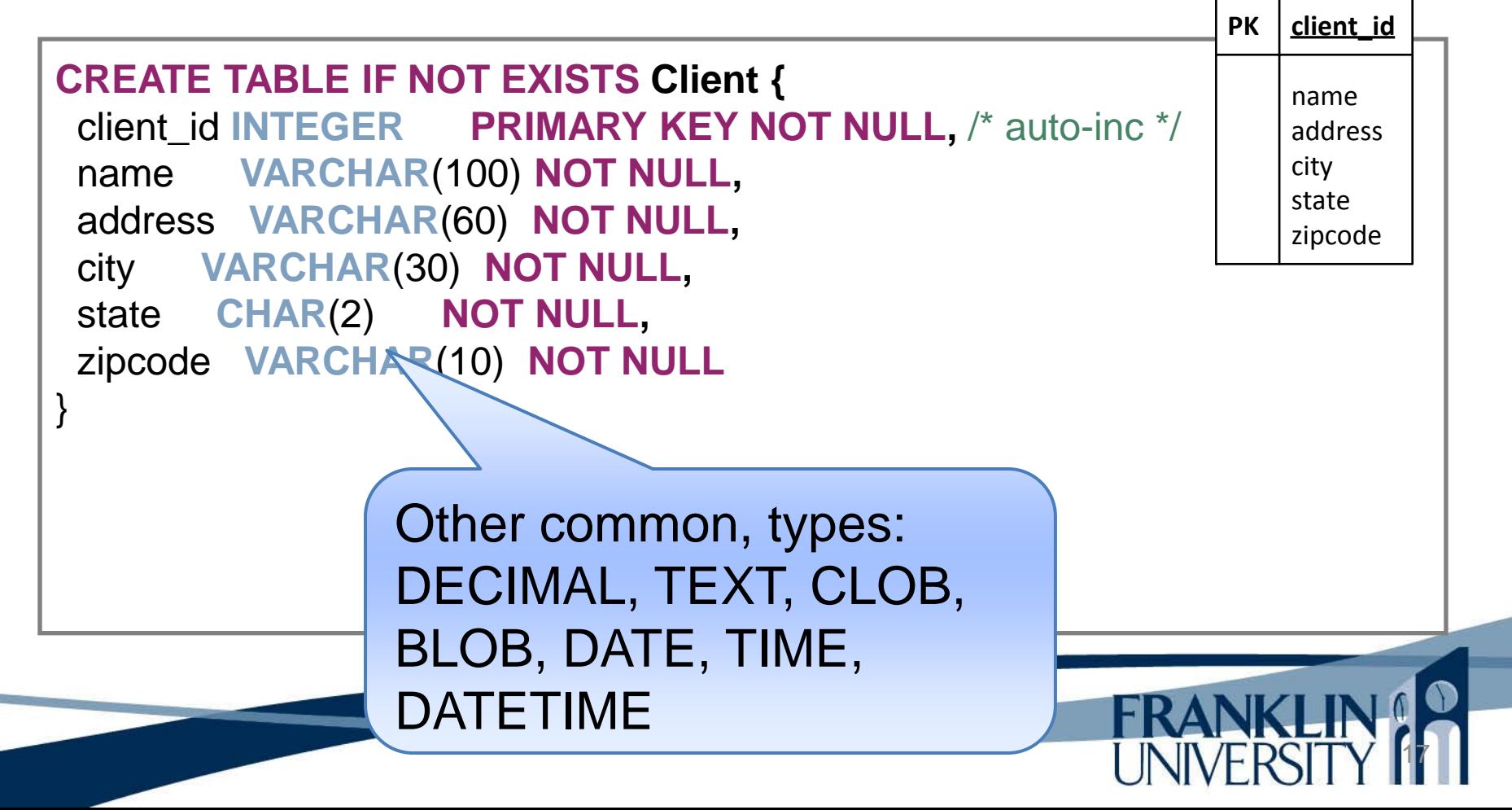

CREATE TABLE for EmployeeSk

**CREATE TABLE IF NOT EXISTS** EmployeeSkills { employee\_id **INTEGER NOT NULL,** skill\_id **INTEGER NOT NULL,** level **INTEGER NOT NULL, FOREIGN KEY**(employee\_id) **REFERENCES** Employee(employee\_id)**, FOREIGN KEY**(skill\_id) **REFERENCES** Skill(skill\_id) } FK1 employee id FK2  $\vert$  skill id **level**

> Remember, Employee and Skill need to exist before this command is executed.

> > 18

EmployeeSkills

• DROP TABLE

**DROP TABLE IF EXISTS** Client;

• CREATE INDEX

**CREATE UNIQUE INDEX** email **ON** Contact(email);

• DROP INDEX

**DROP INDEX** email **ON** Contact;

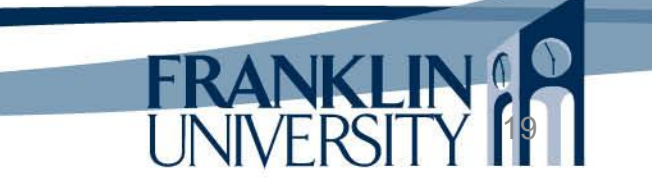

### • Privileges

- Individual users in the DB server can have
- rights to perform certain actions:
	- **Globally**
	- On certain databases
	- On certain tables within databases
	- On certain columns within tables

#### • CREATE, ALTER, DROP, INDEX, SELECT, INSERT, UPDATE, DELETE

#### • Privileges

• Reality: at best two users at the DB level • One that can do everything • One that is read-only (for a data warehouse) In a web application, privileges are usually enforced at the *application* level in *code*. • Approaches:

- RBAC: role based access control
- ACL: access control lists
- DAC: discretionary access control

More on this in Ch. 21

- Why load initial data
	- Need the DB to be in an initial state for the application to work
		- Need something to test interactively

Joe,O'Conner,joeo@example.com John,Roberts,johnr@example.com Bill,Kilbourne,billk@example.com Ruth,Richardson,ruthr@example.com

data.txt file containing contact information to load

```
class Db {
   protected static function getDb() {
      try {
        $db = new PDO('sqlite:contacts.db3');
      } catch (PDOException $e) {
        die("Could not open database. " .
          $e -> getMessage());
 }
      return $db;
 }
   // continued...
```
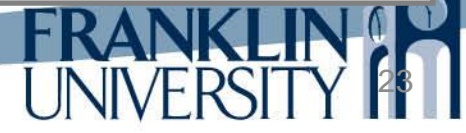

24

```
class Db {
```

```
 public static function resetTable($class) {
   $reflector = new ReflectionClass($class);
```

```
$db = self::getDb(); $db -> beginTransaction();
```

```
 $db -> exec('DROP TABLE IF EXISTS '.
   $reflector -> getConstant('TABLE_NAME'));
 $db -> exec($reflector ->
   getConstant('CREATE_TABLE_SQL'));
$db -& commit();
```
// continued...

}

#### **class** Db {

 public static **function** resetTable(\$class) { \$reflector = new ReflectionClass(\$class);

```
$db = self::getDb(); $db -> beginTransaction();
```

```
$db \rightarrow exec('DROP TABLE IF EXI)$reflector -> getConstant('TABL
 $db -> exec($reflector ->
  getConstant('CREATE_TABLE_
$db -& commit();
```
ReflectionClass lets you find out information about a class at runtime (i.e. a list of methods, properties, constants, etc.)

// continued...

}

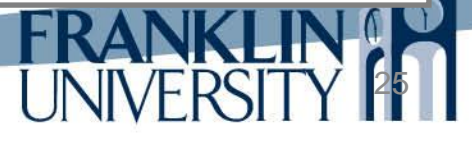

```
class Db {
   public static function loadInitial($fileName, $class) {
      $fp = @fopen$fileName, "r";
     if (\mathbb{S}fp) {
        while (($line = fgets($fp)) !== false) { }\text{Sargs} = \text{explode}(", ", \text{Blue}); $reflector = new ReflectionClass($class);
             $object = $reflector -> newInstanceArgs($args);
            \text{Sobject} \rightarrow \text{insert}();
 }
         fclose($fp);
 }
 }
   // continued...
```
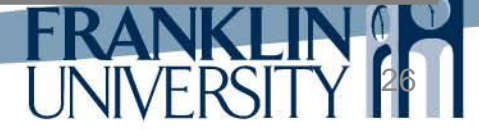

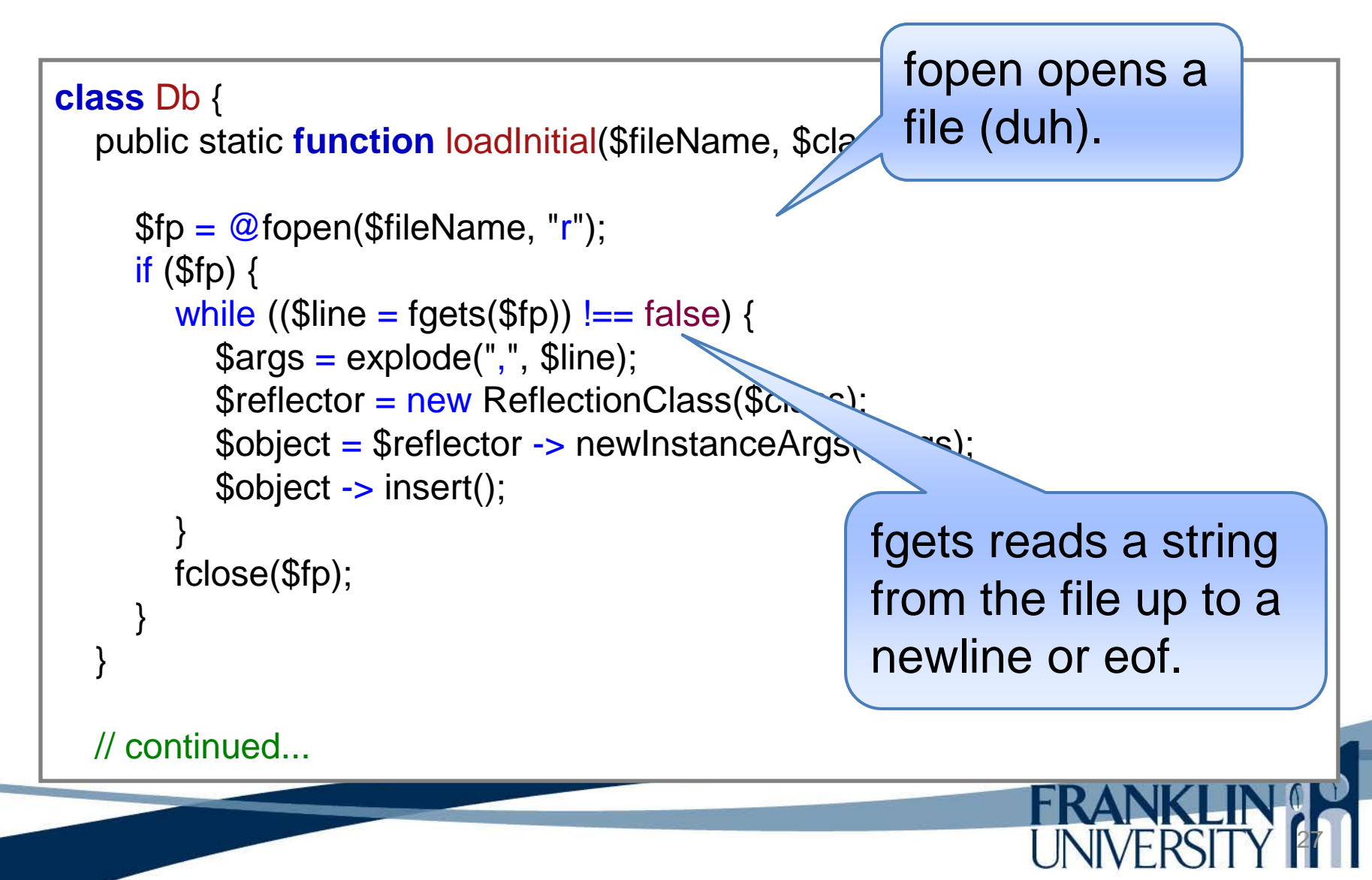

```
class Model extends Db {
   protected $id;
   public function __construct($id = null) {
     if (\text{Sid}) {
        $this -> setId($id)$; }
 }
   public function getId() {
     return $this -> id;
   }
   public function setId($id) {
     $this -> id = $id; return $this;
 }
```
}

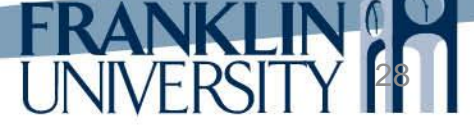

```
class Contact extends Model {
   protected $first_name;
```
 protected \$last\_name; protected \$email;

```
 const TABLE_NAME = 
'Contacts';
```

```
 const CREATE_TABLE_SQL = 
' CREATE TABLE Contacts (
     contact_id INTEGER PRIMARY KEY,
     first_name VARCHAR(20) NOT NULL,
     last_name VARCHAR(30) NOT NULL,
     email VARCHAR(50) NOT NULL
    );';
```
// continued...

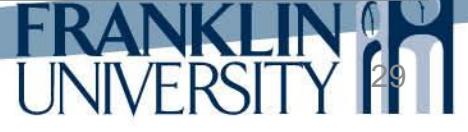

30

```
class Contact extends Model {
 const INSERT_SQL = 
' INSERT INTO Contacts
      (first_name, last_name, email)
    VALUES
      (:first_name, :last_name, :email)';
   public function __construct($first, $last, $email) {
     $this -> first_name = $first;$this -> last_name = $last;$this -> email = $email; }
```
// continued...

31

```
class Contact extends Model {
   public function insert() {
     $db = self::getDb(); $st = $db -> prepare(self::INSERT_SQL);
      $st -> bindParam(":first_name", $this -> first_name);
      $st -> bindParam(":last_name", $this -> last_name);
      $st -> bindParam(":email", $this -> email);
     \$st -> execute();
     $this -> id = $db -> lastInsertId(); }
}
// and then somewhere...
```
Db::resetTable("Contact"); Db::loadInitial("data.txt", "Contact");

• SMTP (Simple Mail Transfer Protocol) • Must have a properly configured SMTP server.

> • Easy to configure it to work with Google's SMTP servers:

- Create a GMail account, enable POP.
- Communicate with Google over SSL.

• Configuration issues with XAMPP Must turn on SSL by adding the following line to C:\xampp\php\php.ini

; enable SSL for e-mail send/receive extension=php\_openssl.dll

Then restart Apache

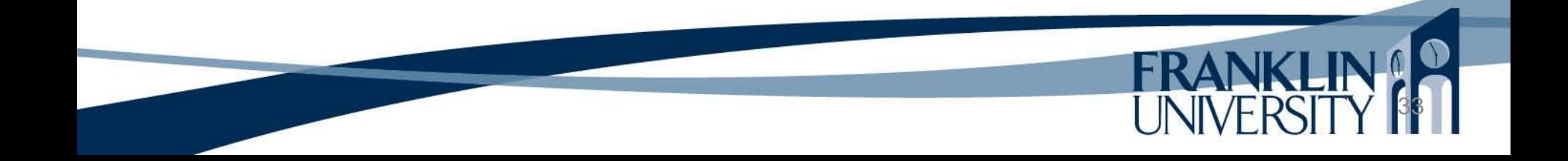

• Using the PEAR (PHP Extension and Application Repository) library for mail • Require the 'Mail.php' file, pulled from c:\xampp\php\PEAR • Turn off strict error reporting (Mail.php is a library written for PHP4)

34

#### **<?php**

error\_reporting(E\_ALL & !E\_STRICT); require\_once 'Mail.php';

35

#### Let's abstract this into a class!

```
class Email {
 private static $smtpHost = 
"ssl://smtp.gmail.com";
  private static $smtpPort = 465;private static $smtpAuth = true;private static $smtpUsername = 'someaccount@gmail.com';
private static $smtpPassword = 'someAccountPassword';
   private $smtp;
   private $recipients;
   private $carbonCopy;
   private $blindCopy;
   private $subject;
   private $message;
   private $sender;
   private $body;
   private $contentType;
```
#### Let's abstract this into a class!

```
 public function __construct() {
  \text{5}options = array();
   $options['host'] = self::$smtpHost;
   $options['port'] = self::$smtpPort;
   $options['auth'] = self::$smtpAuth;
  $options['username'] = self::$smtpUsername;
   $options['password'] = self::$smtpPassword;
```

```
$mail = new Mail();$this -> smtp = $mail -> factory('smtp', $options);
```

```
if (is_a($this -> smtp, 'PEAR_Error')) {
   throw new Exception("Could not create mailer");
```

```
 }
     // ...continued...
```
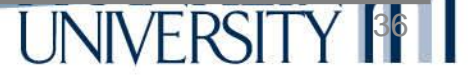

Let's abstract the

public **function** construct  $\text{5}$ options = array();  $$$ options['host'] = self::\$sn  $$$ options['port'] = self:: $$$ sm  $$$ options['auth'] = self:: $$$ sn  $$$ options['username'] = se  $$$ options['password'] = self: $\frac{1}{2}$ smtpassword;

Your textbook uses Mail::factory(), but that triggers errors in E\_STRICT mode since factory isn't declared to be static.

37

 $$mail = new Mail();$  $$this$  -> smtp =  $$mail$  -> factory('smtp',  $$options);$ 

if (is\_a(\$this -> smtp, 'PEAR\_Error')) { throw new Exception("Could not create mailer"); } // ...continued... Same here where your textbook uses PEAR::isError().

#### Let's abstract this into a class!

```
$this -> recipients = array();$this -> carbonCopy = array();$this -> blindCopy = array(); $this -> sender = 
'"WEBD236 Team" <' .
         self::$smtpUsername . '>';
 }
   public function addRecipient($recipient) {
    $this -> recipients[] = $recipient;
 }
   public function setRecipient($recipient) {
    $this -> recipients = array(); $this -> addRecipient($recipient);
```
}

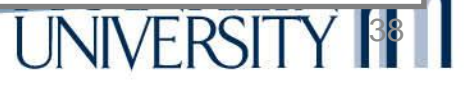

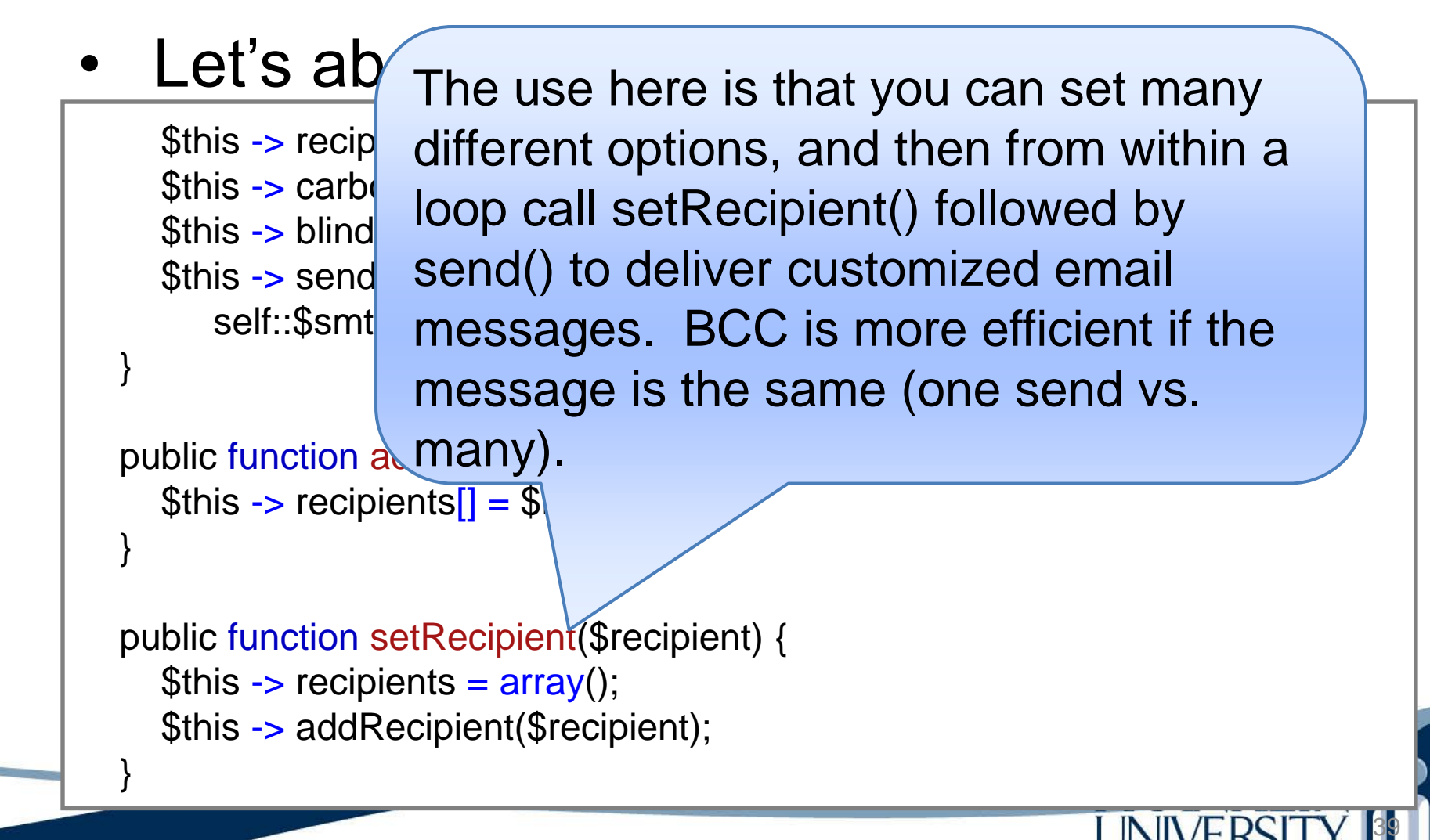

#### Let's abstract this into a class!

```
 public function addCC($recipient) {
    $this -> carbonCopy[] = $recipient;
 }
   public function setCC($recipient) {
    $this -> carbonCopy = array(); $this -> addCC($recipient);
 }
   public function addBcc($recipient) {
    $this -> blindCopy[] = $recipient; }
   public function setBcc($recipient) {
    $this -> blindCopy = array(); $this -> addBcc($recipient);
 }
```
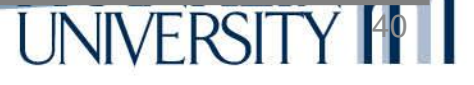

41

#### Let's abstract this into a class!

```
 public function setSender($sender) {
   $this -> sender = $sender;
 }
```

```
 public function setSubject($subject) {
    $this -> subject = $subject; }
```

```
 public function setBody($body) {
    $this -> body = $body; }
```
}

```
 public function setContentType($contentType) {
  $this -> contentType = $contentType;
```
#### Let's abstract this into a class!

```
 public function setSender($sender) {
   $this -> sender = $sender;
```

```
 public function setSubject($subject) {
     $this -> subject = $subject; }
```
}

}

}

```
 public function setBody($body) {
  $this -> body = $body;
```
Defaults to plain text with no content type. Use "text/html" to send HTML-based mail.

42

 public **function** setContentType(\$contentType) {  $$this$  -> contentType = \$contentType;

Let's abstract this into a class!

• Wouldn't it be nice to use the same template rendering engine we used for web-pages to generate email templates too?

• A small, backwards compatible change to renderTemplate in include/util.inc makes this possible.

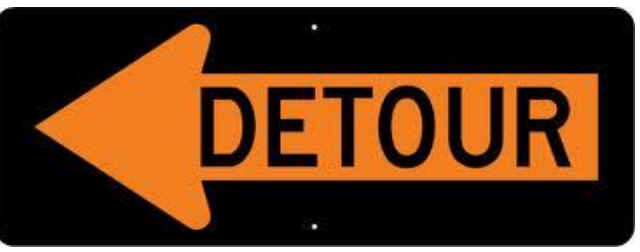

#### • Modifying Lib/Util.inc

```
function renderTemplate($view, $params = array(),
     $asString = false) {
   $useCaching = false; // turn off caching
   if (!file_exists($view)) {
      die("File $view doesn't exist.");
 }
   // do we have a cached version?
   clearstatcache();
  \text{ScaleName} = \text{cacheName}(\text{five});
   if ($useCaching && file_exists($cacheName) &&
         (filemtime($cacheName) >= filemtime($view))) {
       $contents = file_get_contents($cacheName);
   } else {
```
// ...continued...

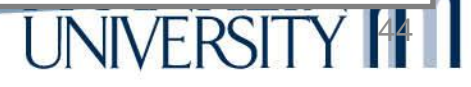

45

#### • Modifying Lib/Util.inc

```
\text{Scontents} = \text{importTemplate}(array('unused', \text{Sview}));$contents = preg_replace_callback('/@@\s*(.*)\s*@@/U',
         '__resolveRelativeUrls', $contents);
      $patterns = array(
         array('src' => '/{{/', 'dst' => '<?php echo('),
        array('src' => '/}}/', 'dst' => ');?>'),
        array('src' => '\Lambda \[\[', 'dst' => '<?php'),
        array('src' => '\\| \\| \\| \\| \\| dst' => '?>')
     \mathcal{E} foreach ($patterns as $pattern) {
        \text{Scontents} = \text{preg\_replace}(\text{SpatterN}^{\text{c}}) $pattern['dst'], $contents);
 }
      file_put_contents($cacheName, $contents);
   } // ...continued...
```
#### • Modifying Lib/Util.inc

```
 extract($params);
   ob_start();
   eval("?>" . $contents);
   $result = ob_get_contents();
   ob_end_clean();
   if (!$asString) {
      echo $result;
 }
   return $result;
```
}

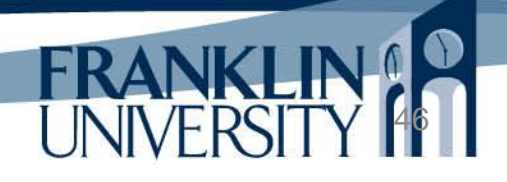

Let's abstract this into a class! • Now, if we pass a third parameter (true), then it won't produce output, but will return the rendered string.

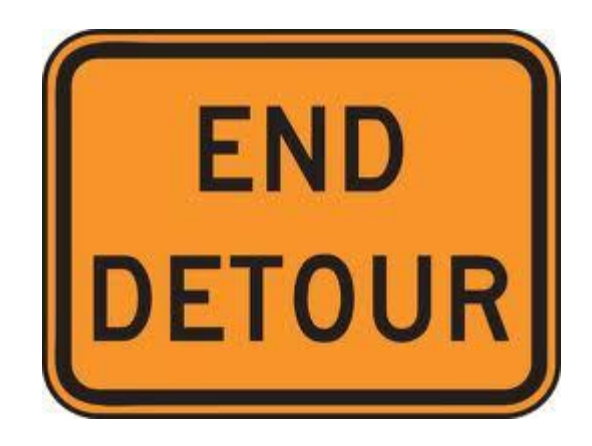

• Meanwhile, back in Email.inc…

```
 public function send($template=false, $variables=false) {
      if ($template) {
         $this -> body = renderTemplate($template,
           $variables, true);
 }
     \text{Sheaders} = \text{array};
      $headers['From'] = $this -> sender;
     \betaheaders['To'] = implode(", ", \betathis -> recipients);
     \betaheaders['Cc'] = implode(", ", \betathis -> carbonCopy);
      $headers['Bcc'] = implode(", ", $this -> blindCopy);
      $headers['Subject'] = $this -> subject;
     if ($this \rightarrow content Type) {
         $headers['Content-type'] = $this -> contentType;
 }
      // ...continued...
```
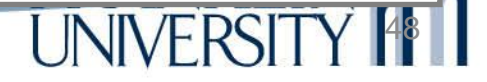

#### • Meanwhile, back in Email.inc…

```
$allRecipients = array_merge ($this -> recipients, $this -> blindCopy, $this -> carbonCopy);
```

```
\frac{1}{2} sthis -> smtp -> send(implode(", ",
   $allRecipients), $headers, $this -> body);
```

```
 if (is_a($result, 'PEAR_Error')) {
        throw new Exception($result -> getMessage());
 }
 }
 // end Email class
```
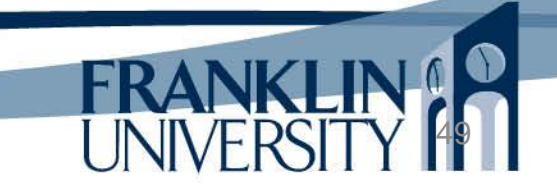

• A simple email\_template.html

```
<!DOCTYPE html>
<html>
 <head><title>{{$title}}</title></head>
  <body>
   <p>Hello {{$firstName}},</p>
   <p>I'm writing to you today to tell you about our
   great product! It's not Spam, I assure you. It's an
   e-mail system that integrates easily with PHP and it's
   built on top of PEAR::Mail. Please consider buying it.</p>
   <p>Sincerely,</p>
   <p>WEBD236-V1WW</p>
  </body>
</html>
```
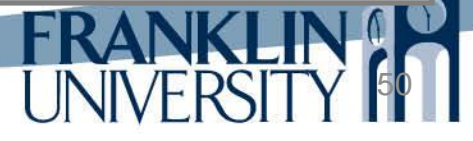

### Using the Email class

);

```
$subject = 
"Testing an e-mail through PHP";
$recipient = 
'"Scott Sharkey" <sharkesc@franklin.edu>';
$email = new Email();
$email -> setRecipient($recipient);
$email -> setSubject($subject);
$email -> setContentType('text/html');
$email -> send(
   'email_template.html',
   array(
      'title' => $subject,
      'firstName' => 'Scott'
\rightarrow
```
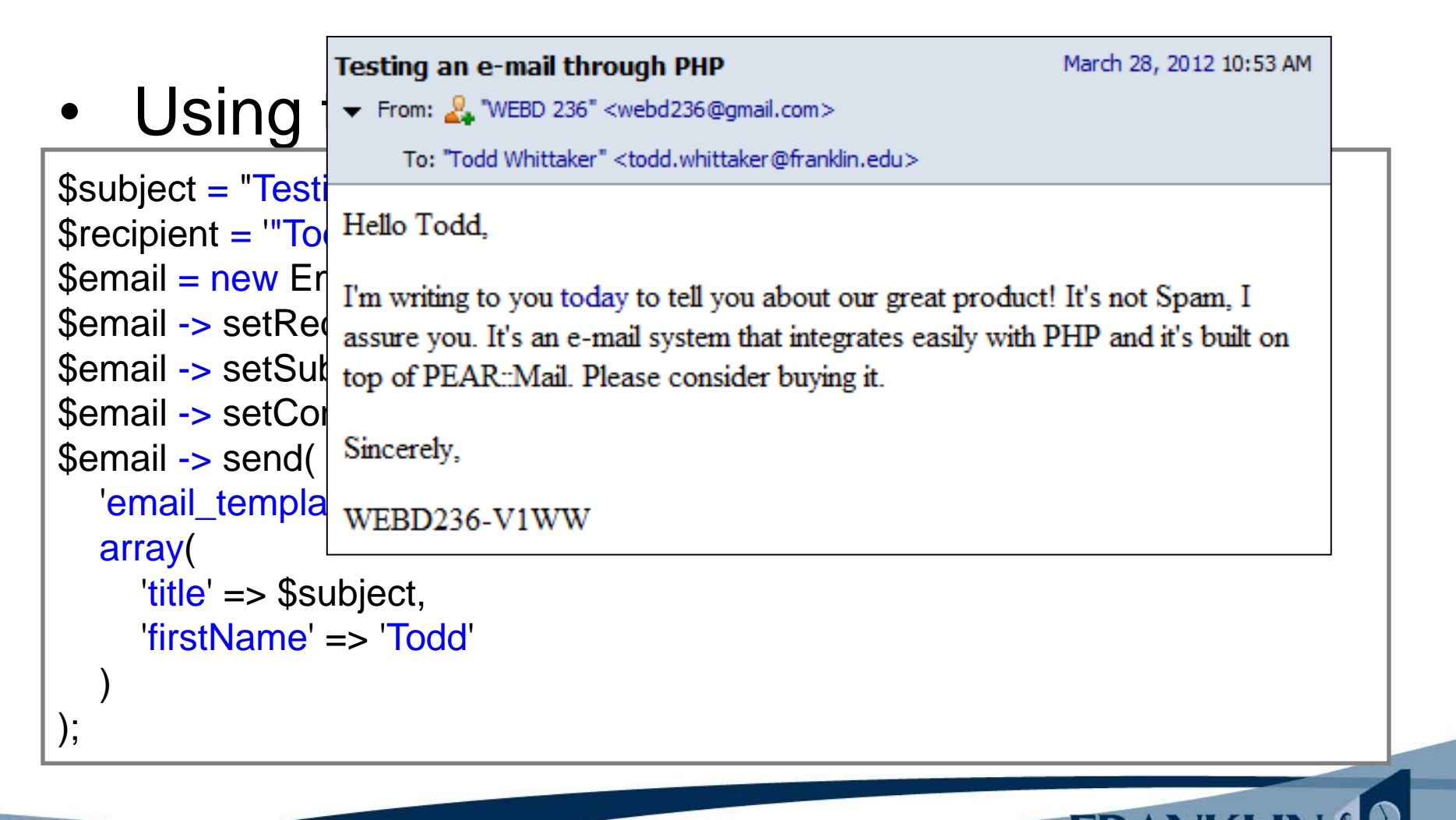

• Covered more in the textbook • Email address validation with RFC822

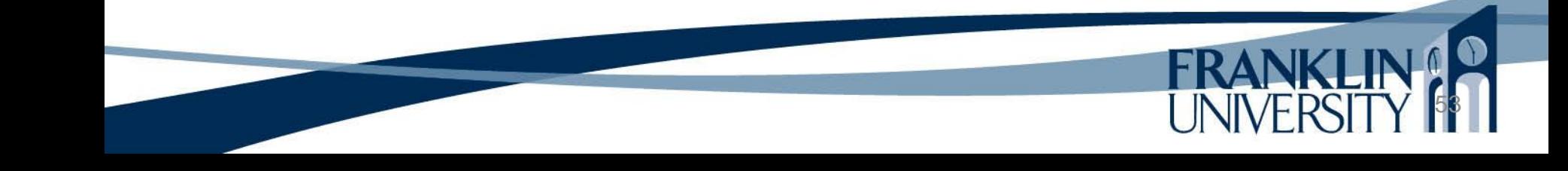

- It is possible to pull data from any web site
	- But, it requires parsing the HTML
	- XML is easier to parse, but still cumbersome • JSON (JavaScript Object Notation) is designed for easy parsing.
		- Rapidly becoming the back-end of all web sites • "One page apps" like Google Mail send and receive JSON to communicate with the back end, and use JavaScript on the front end to display results.

It is possible to pull data from any web site  $\mathcal{B} = \mathcal{B}$  But, it really become A.IA.I **KML** i (Asynchronous JavaScript imbersome  $\overline{a}$  JSON and JSON).  $\overline{a}$  ( ) is designed  $f$  asy parsing. Rapidly  $\int$  coming the back-end of all web sites • "One page apps" like Google Mail send and receive JSON to communicate with the back end, and use JavaScript on the front end to display results. AJAX (Asynchronous JavaScript and XML) has really become AJAJ

```
\lbrack "trends" : [{
      "url" : "http:\/\/twitter.com\/search\/%23IfIMeetJustinBieber",
      "query" : "%23IfIMeetJustinBieber",
      "name" : "#IfIMeetJustinBieber",
      "events" : null,
      "promoted_content" : null
   }, {
      "url" : "http:\/\/twitter.com\/search\/%23YouKnowItsFriday",
      "query" : "%23YouKnowItsFriday",
      "name" : "#YouKnowItsFriday",
      "events" : null,
      "promoted_content" : null
   }, {
      "url" : "http:\/\/twitter.com\/search\/%23WeLoveKevinJonas",
      "query" : "%23WeLoveKevinJonas",
      "name" : "#WeLoveKevinJonas",
      "events" : null,
      "promoted_content" : null
   }, {
   // ...snip...
   }],
   "created_at" : "2012-03-28T17:37:59Z",
   "as_of" : "2012-03-28T17:38:26Z",
   "locations" : [{
      "name" : "Worldwide",
      "woeid" : 1
   }]
}]
                                                                            Raw JSON 
                                                                             Twitter
```
returned from

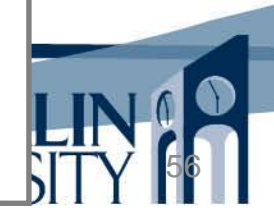

```
t(stdClass)#2 (4) {<br>nds"]=><br>y(10) {
array(1) {
 [0]= object(stdClass)#2 (4) {
   ["trends"]=>
  array(10) {
   [0]= object(stdClass)#3 (5) {
     ["url"]=>
      string(48) "http://twitter.com/search/%23IfIMeetJustinBieber"
     ["query"]=>
      string(22) "%23IfIMeetJustinBieber"
     ["name"]=>
      string(20) "#IfIMeetJustinBieber"
     ["events"]=>
     NULL<sub>1</sub>
     ["promoted_content"]=>
     NULL
     }
   [1]= object(stdClass)#4 (5) {
     ["url"]=>
      string(45) "http://twitter.com/search/%23YouKnowItsFriday"
     ["query"]=>
      string(19) "%23YouKnowItsFriday"
     ["name"]=>
      string(17) "#YouKnowItsFriday"
     ["events"]=>
      NULL
     ["promoted_content"]=>
     NULL
     }
  // ...snip...
 }
}
```
JSON converted to PHP arrays/objects via json\_decode().

• Considerations when building a web app • JSON is the data-interchange format of the web.

> If you want to build something that others build on, then you'll need to expose services using JSON like Twitter does.

> Page-refresh apps (like we've been building) are old technology. Ajax and single-page apps take less bandwidth, use REST more effectively, and are more responsive to users.

# Upcoming Deadlines

- Readings for next week • Chapters 18 and 19 in *PHP and MySQL*
- Assignments • Homework 8 due end of week 11 Lab 4 due end of week 12
- Next week:

• Role-based Access Control Lists

### General Q & A

**FRANKI** 

- Questions?
- Comments?
- Concerns?